## **1.204 Lecture 10**

**Greedy algorithms: Knapsack (capital budgeting) Job scheduling** 

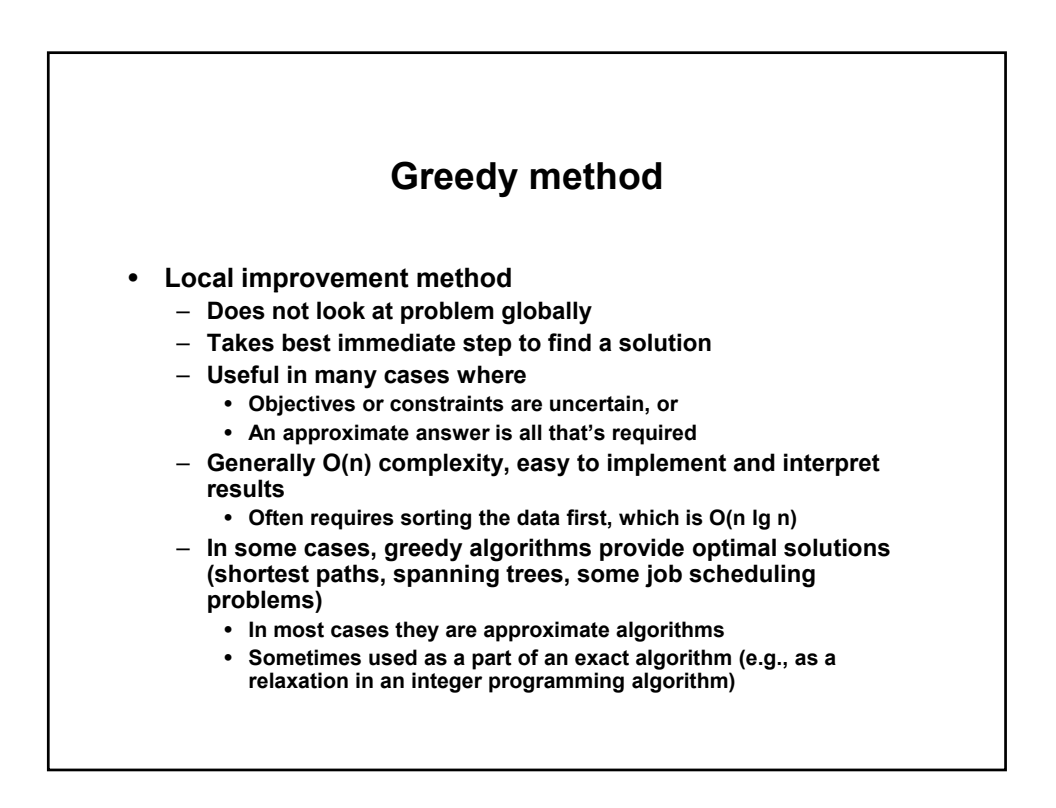

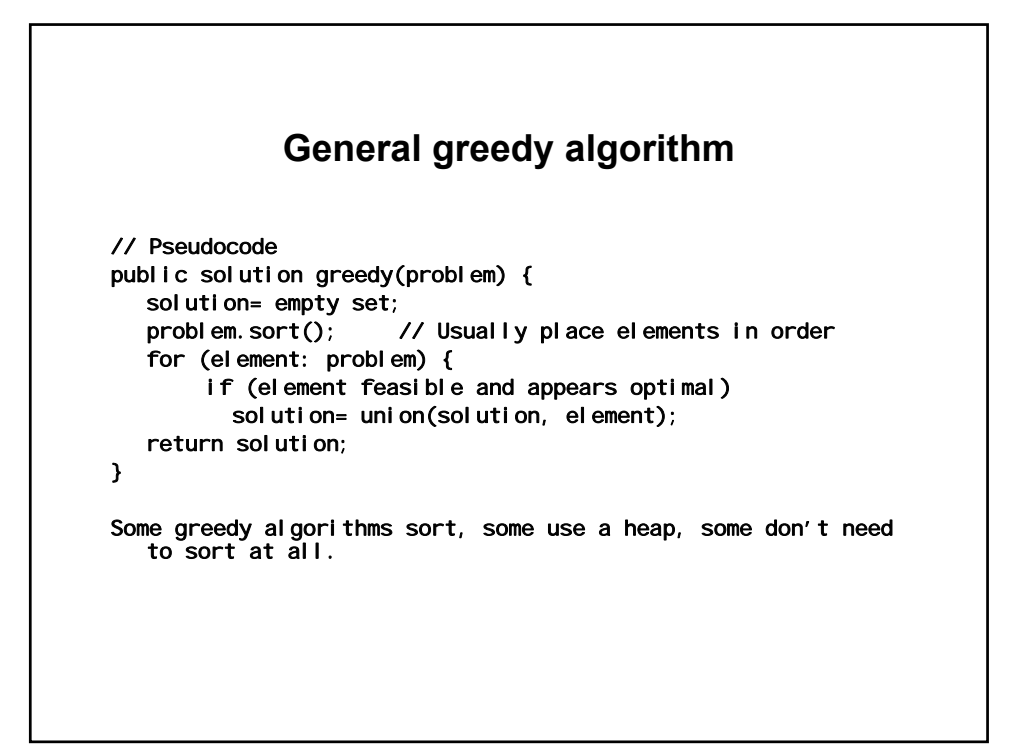

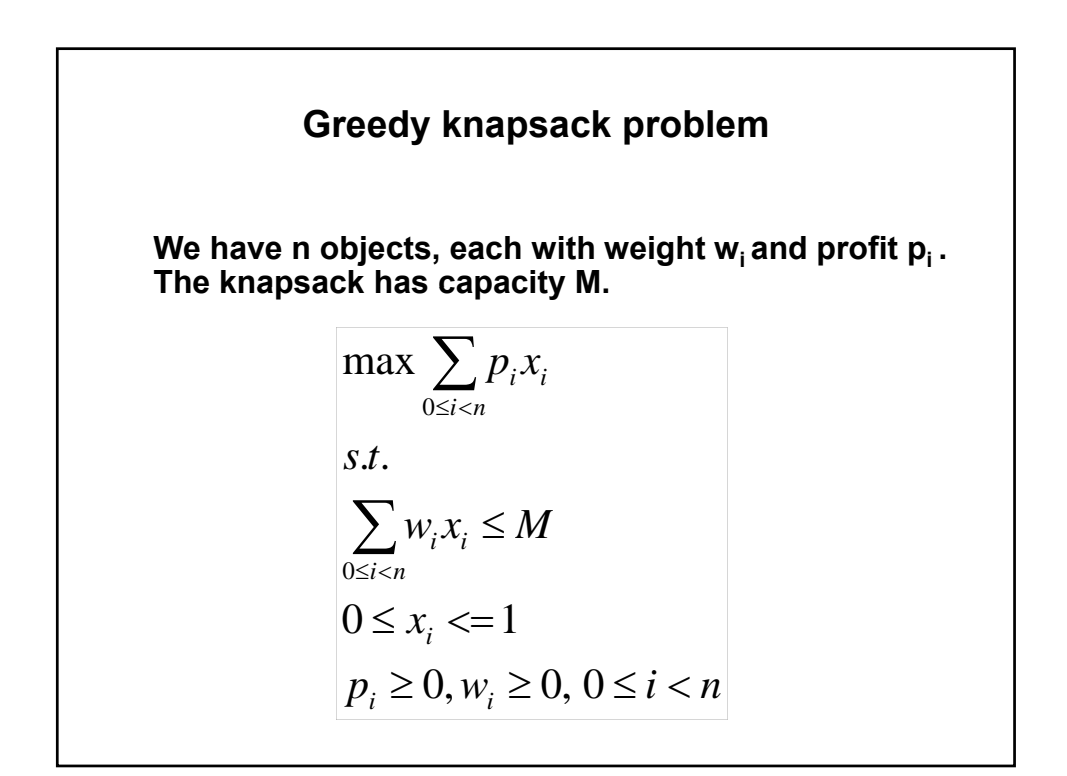

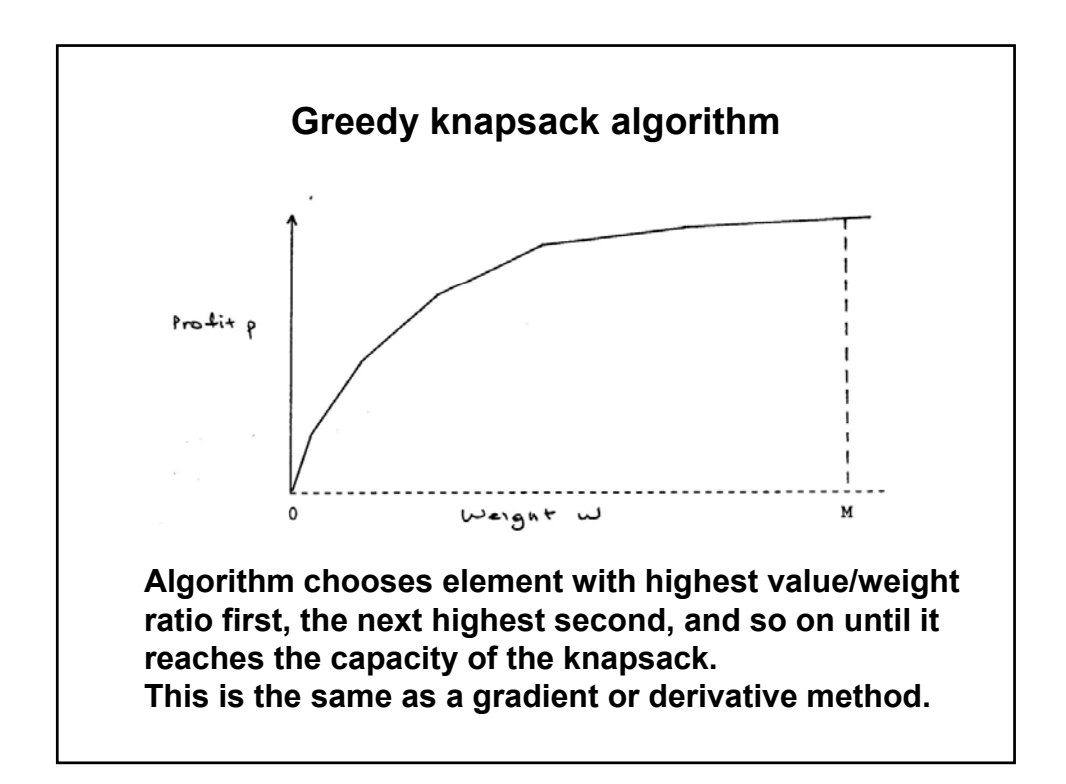

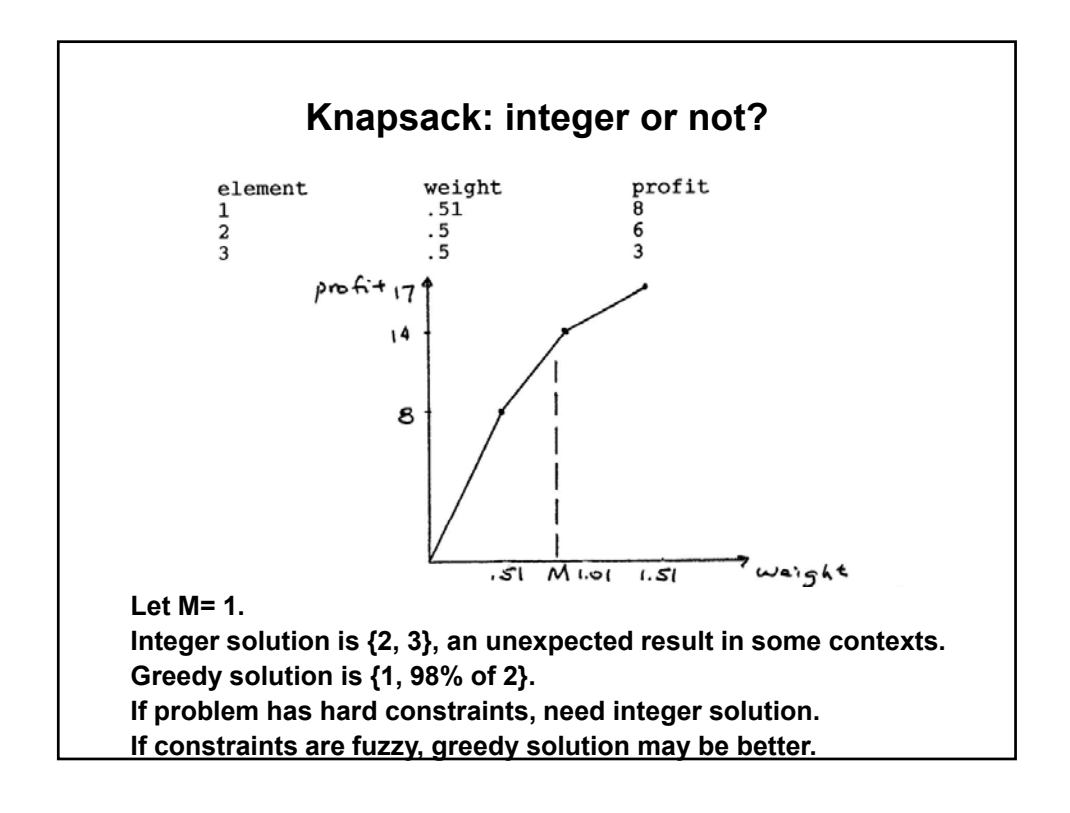

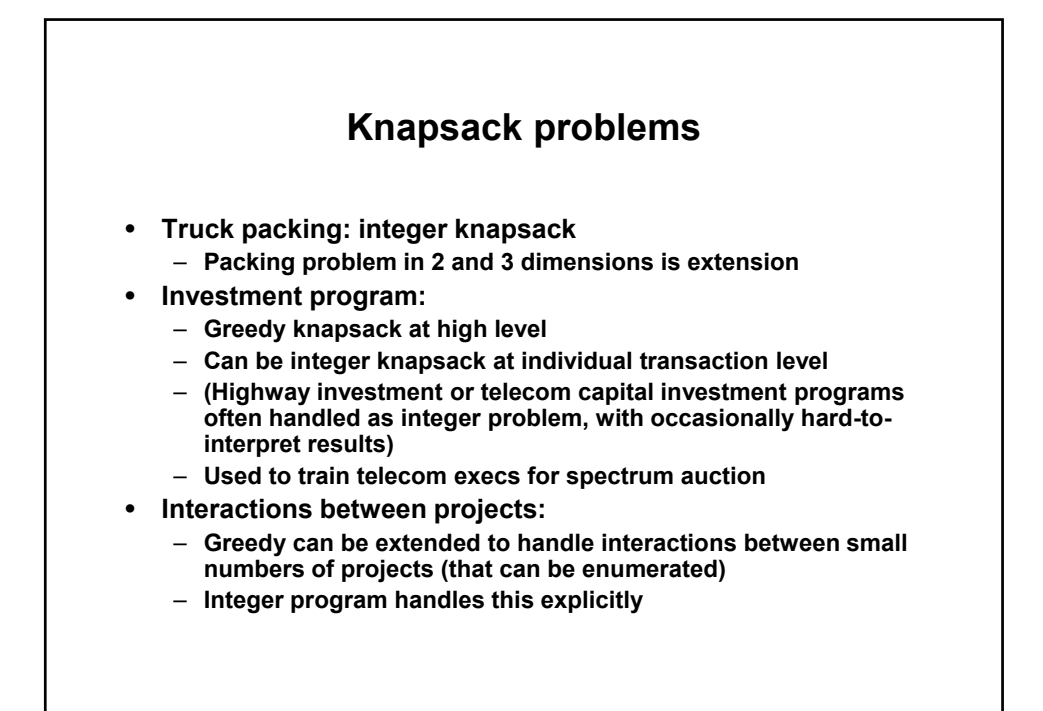

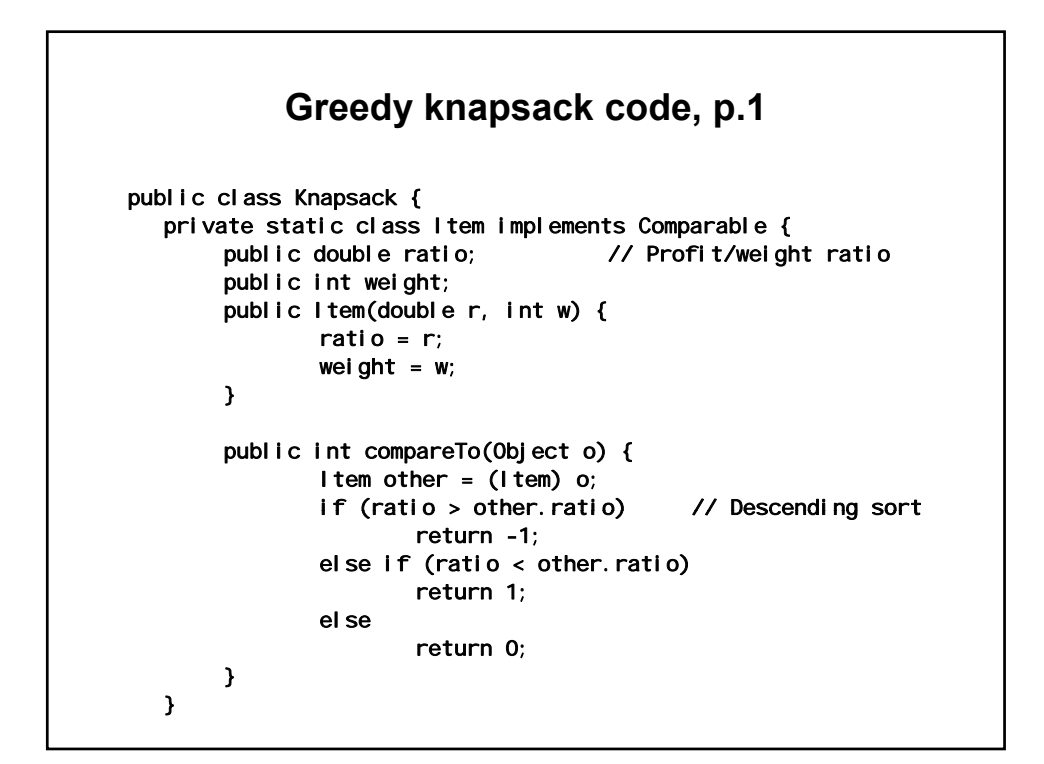

```
Greedy knapsack code, p.2 
public static double[] knapsack(Item[] e, int m) { 
    int upper = m; // Knapsack capacity 
     // 0-1 answer array: 1 if item in knapsack, 0 if not
    double[] x= new double[e.length];
    int i;
     for (i= 0; i < e.length; i++) {

        if (e[i].weight > upper) 
           break;
        x[i]= 1.0;
        upper -= e[i].weight;
    } 
    if (i < e.length) // If all items not in knapsack 
        x[i]= (double) upper/ e[i].weight; // Fractional item 
    return x; 
}
```

```
t
for (int i= 0; i < e.l ength; i++) { 
         Greedy knapsack code, p.3 
public static void main(String[] args) { 
    I tem a = new Item(2.0, 2);
    Item b = new Item(1.5, 4);I tem c = new Item(2.5, 2);I tem d = new Item(1.66667, 3);Item[] e = { a, b, c, d };Arrays.sort(e); 
    int m = 7;
    System.out.println("Capacity: " + m);
    double[] projectSet= knapsack(e, m);
    double cumProfit= 0.0; 
            System.out.println( ... ); // See Java code
            cumProfit+= projectSet[i]*e[i].weight*e[i].ratio; 
     } 
    System.out.println("Cumulative benefit: " + cumProfit); 
}
```
## **Greedy knapsack output**  Capacity: 7 i: ratio: 2.5 wgt: 2 profit: 5.0 in? 1.0 i: ratio: 2.0 wgt: 2 profit: 4.0 in? 1.0 i: ratio: 1.67 wgt: 3 profit: 5.0 in? 1.0 i: ratio: 1.5 wgt: 4 profit: 6.0 in? 0.0 Cumulative benefit: 14.0 (Roundoff errors omitted) This greedy example yields an integer solution. Most don't: Run knapsack() with m= 6 or 8 or …

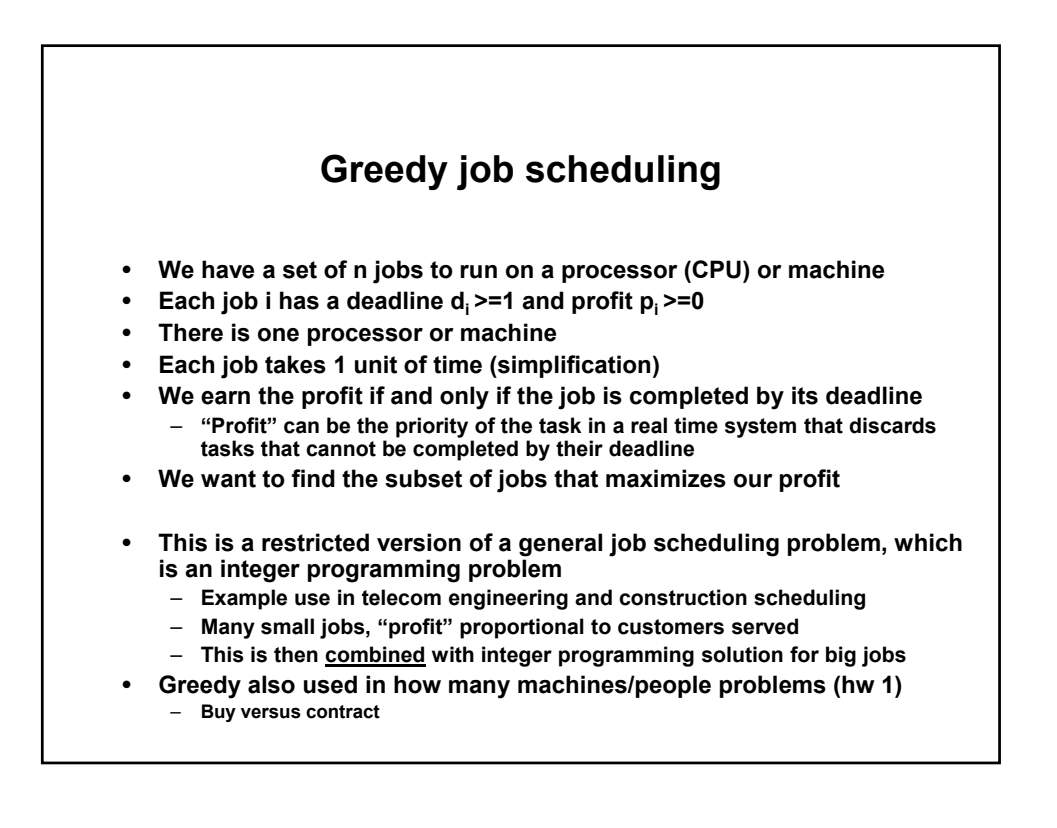

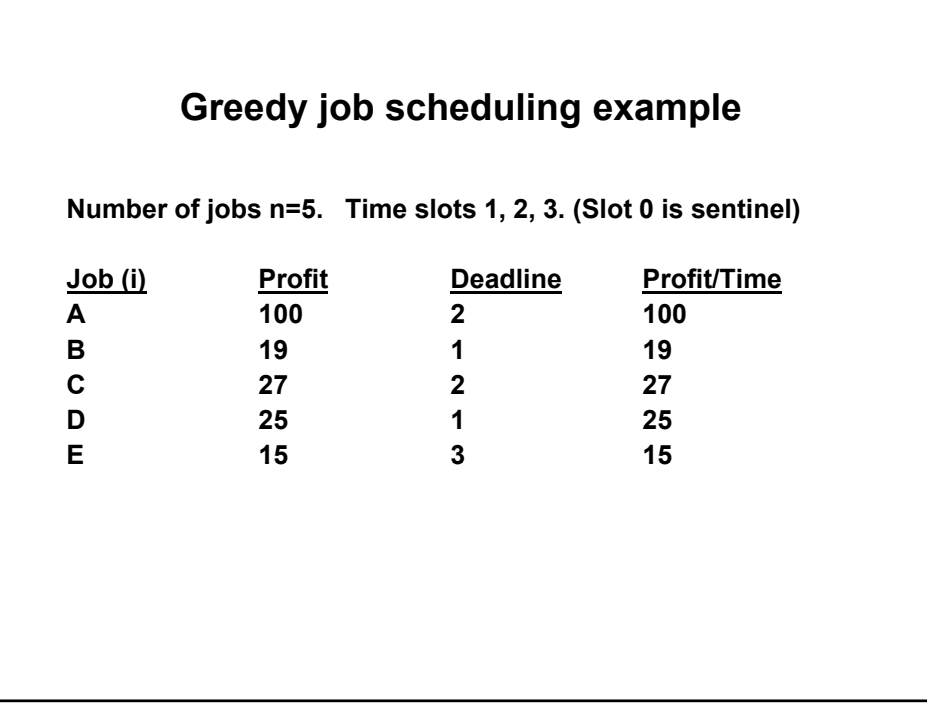

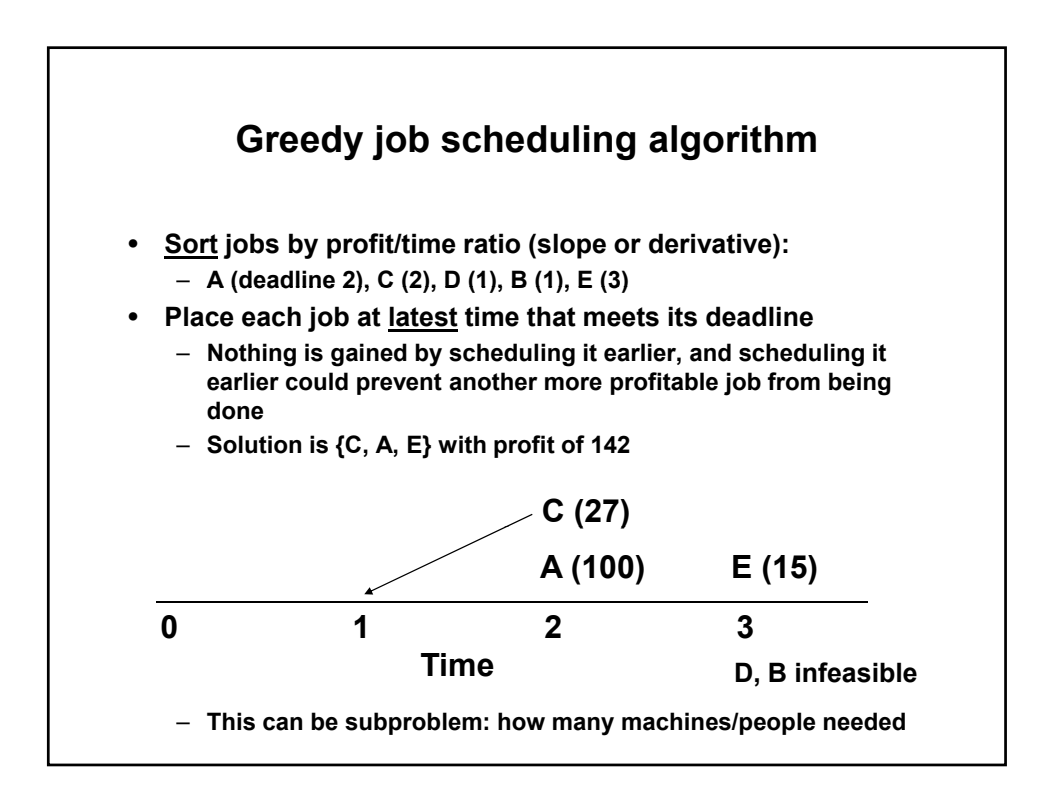

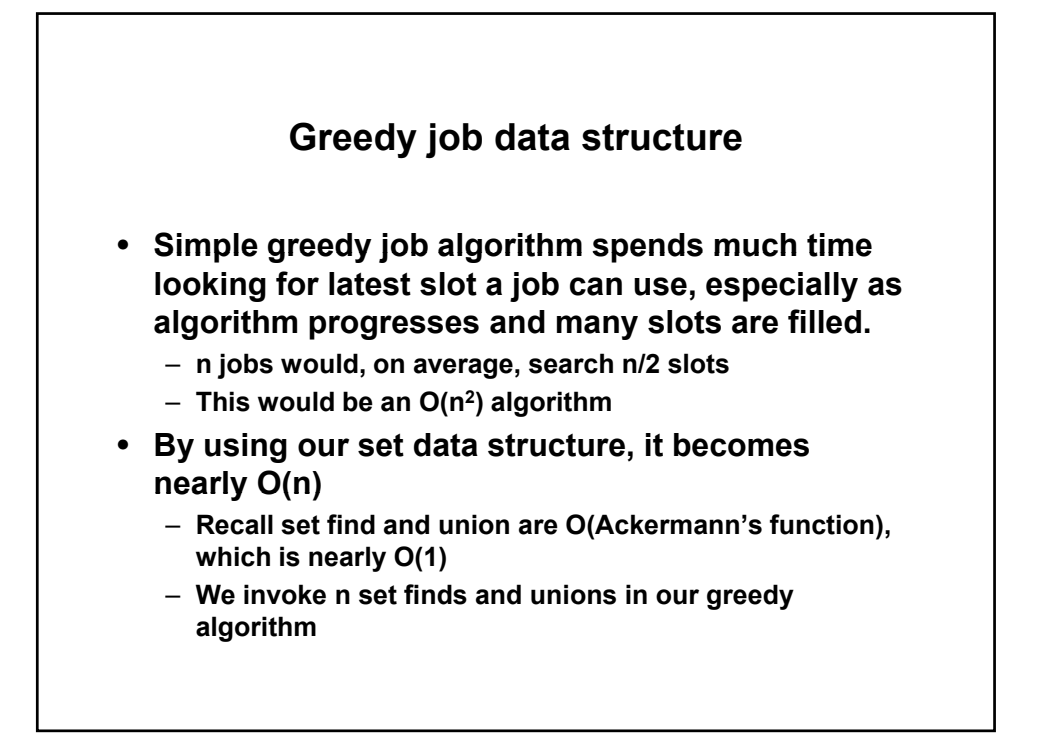

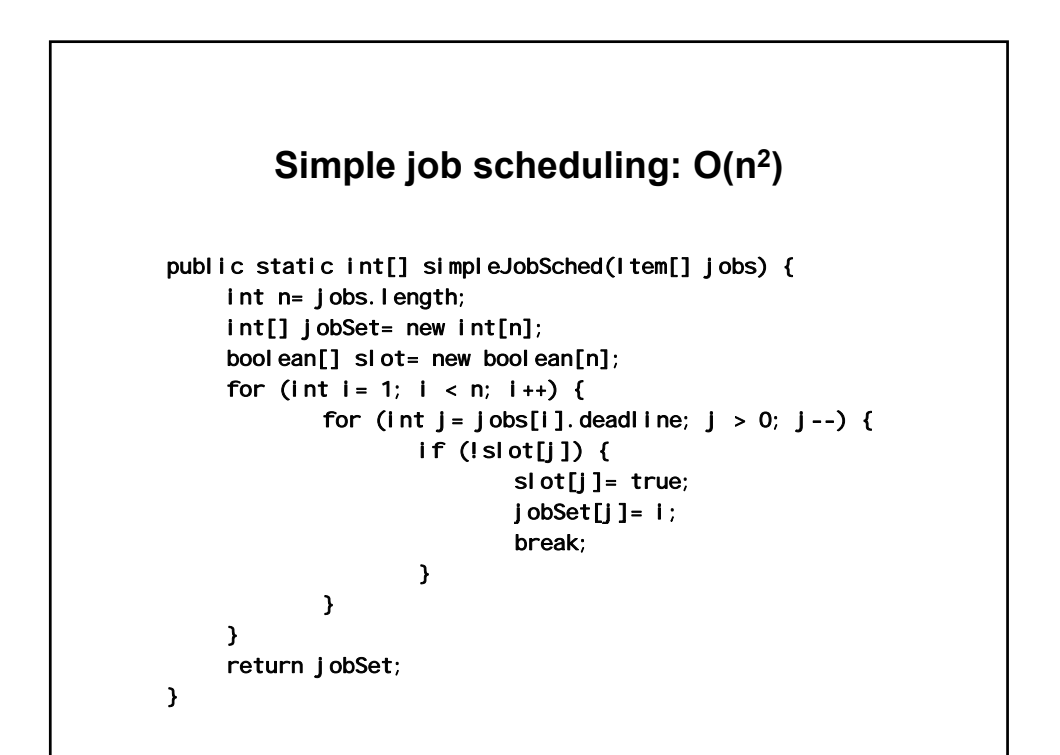

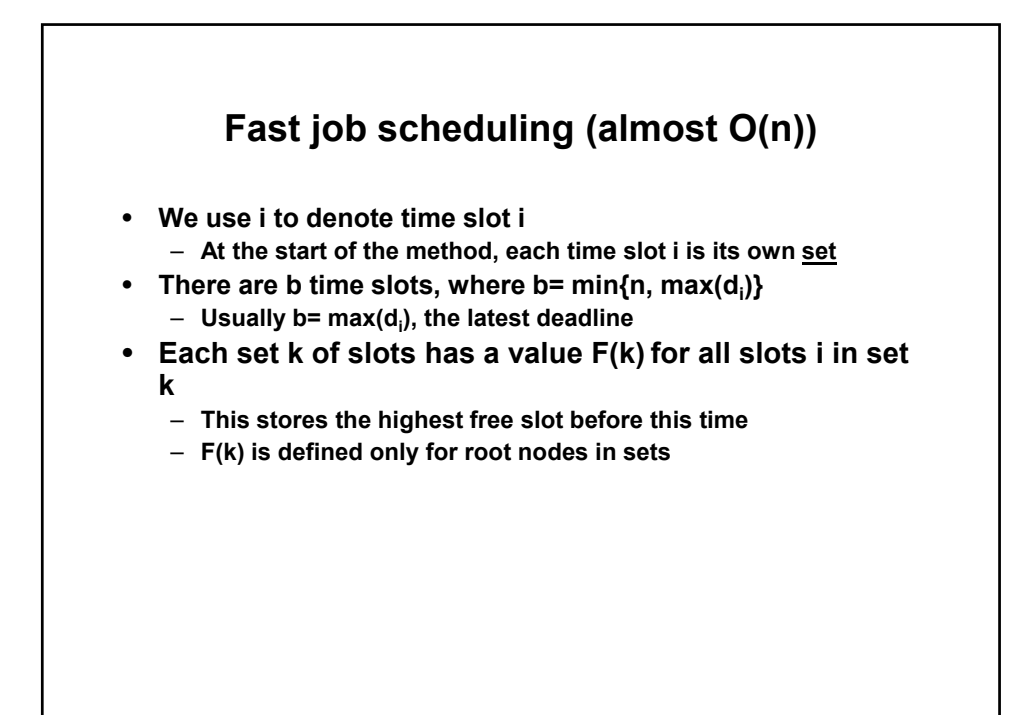

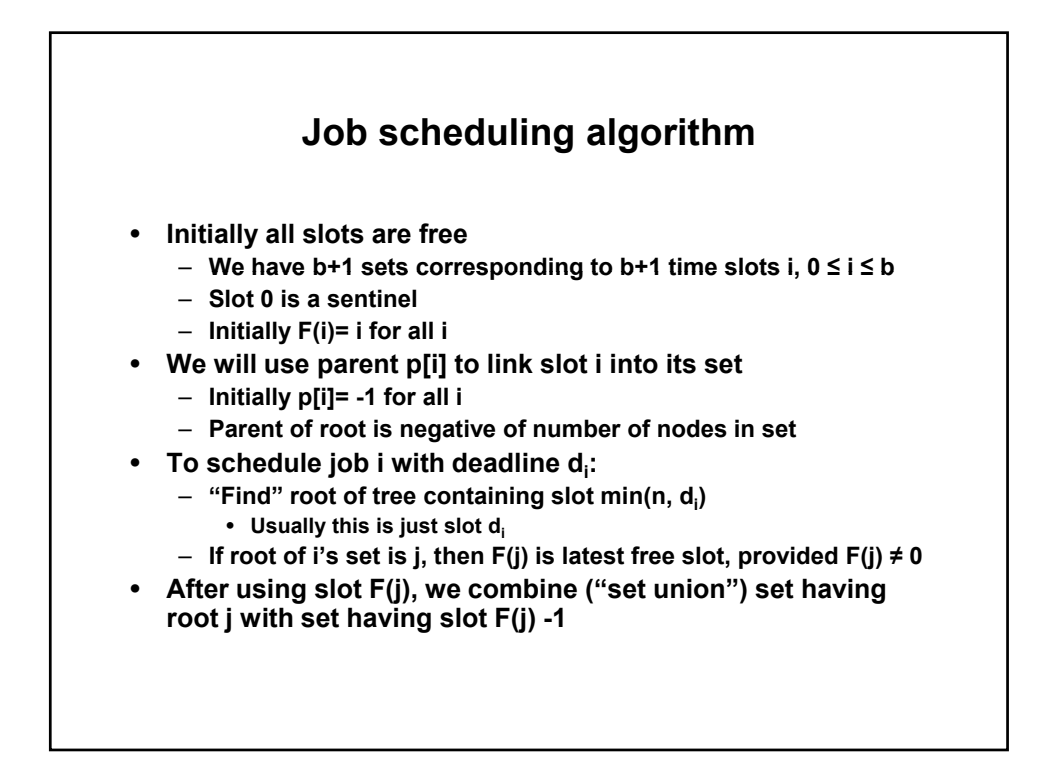

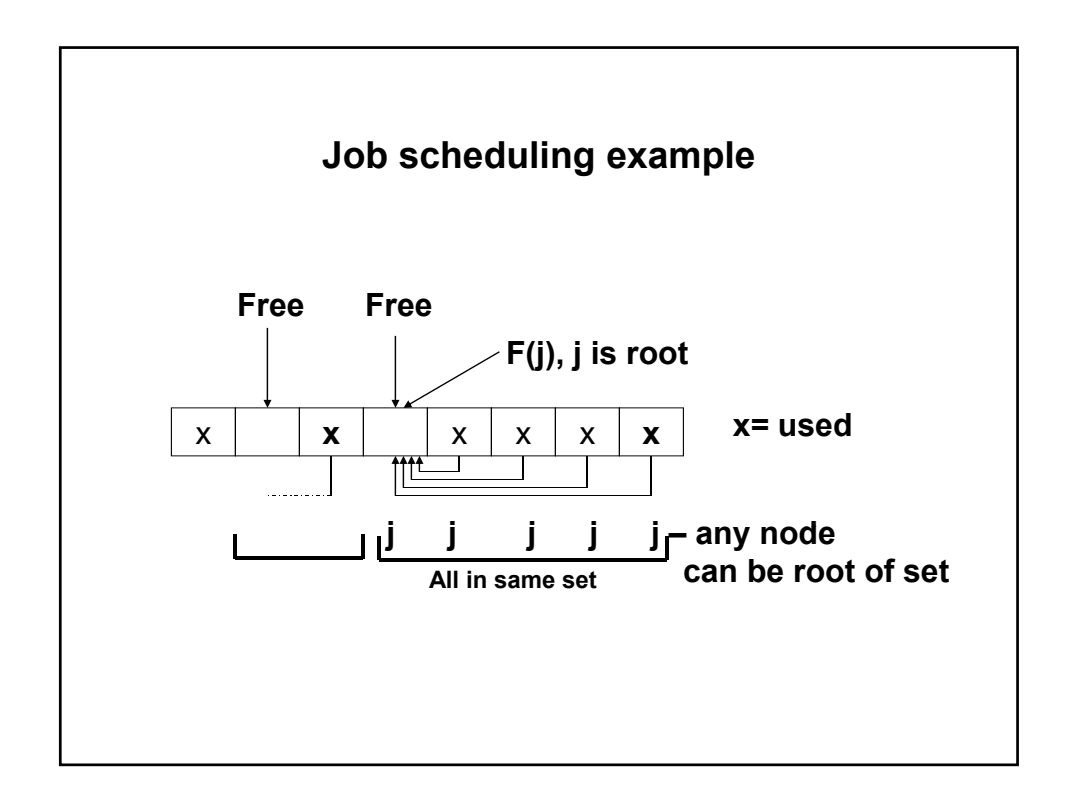

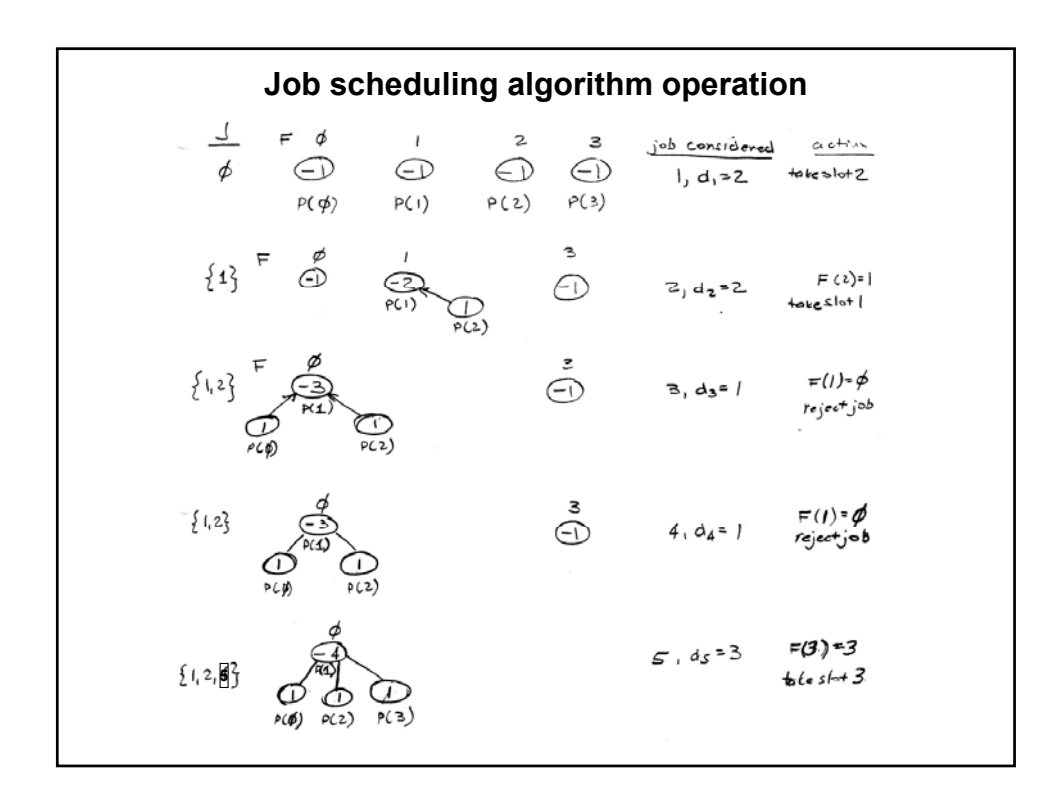

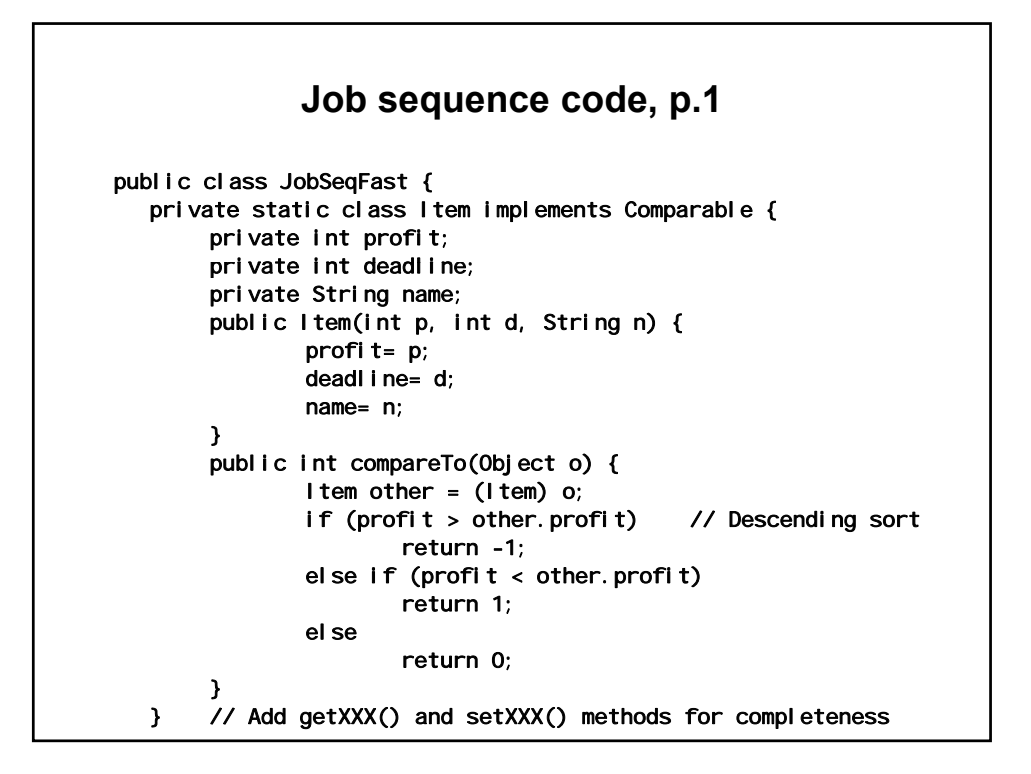

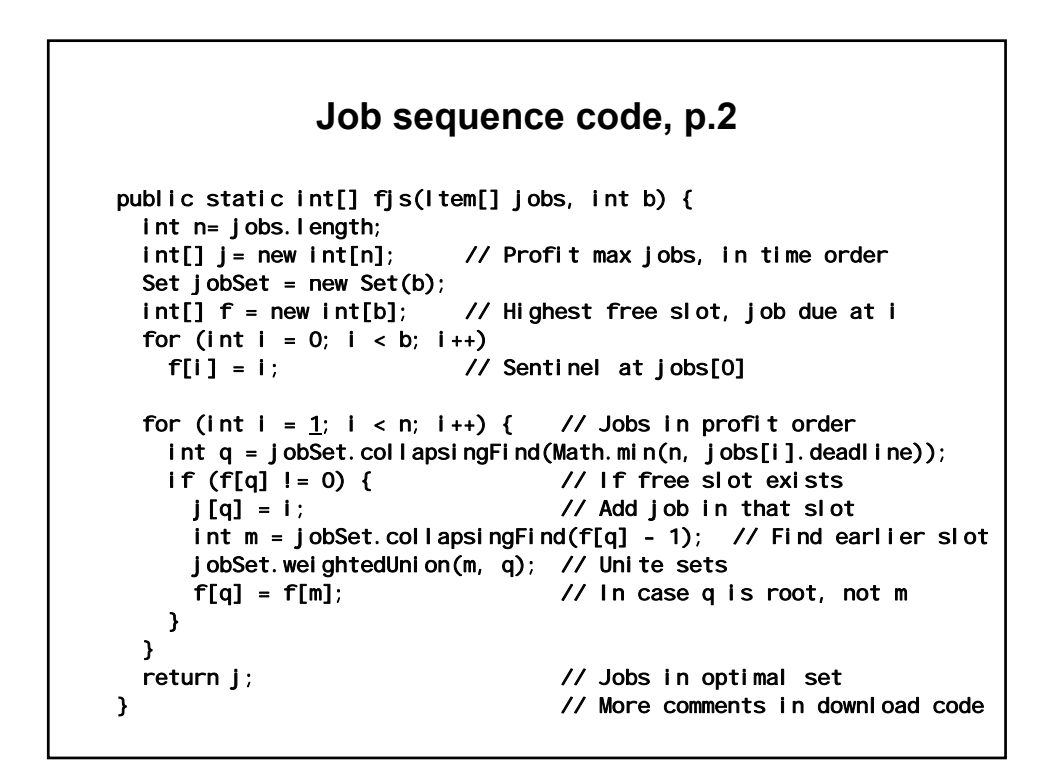

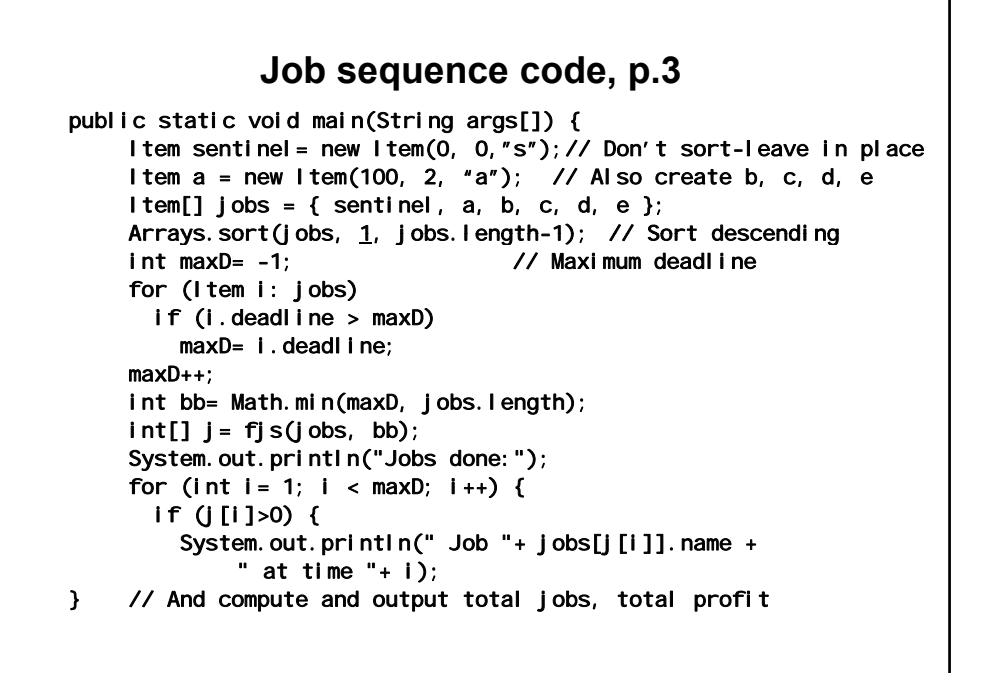

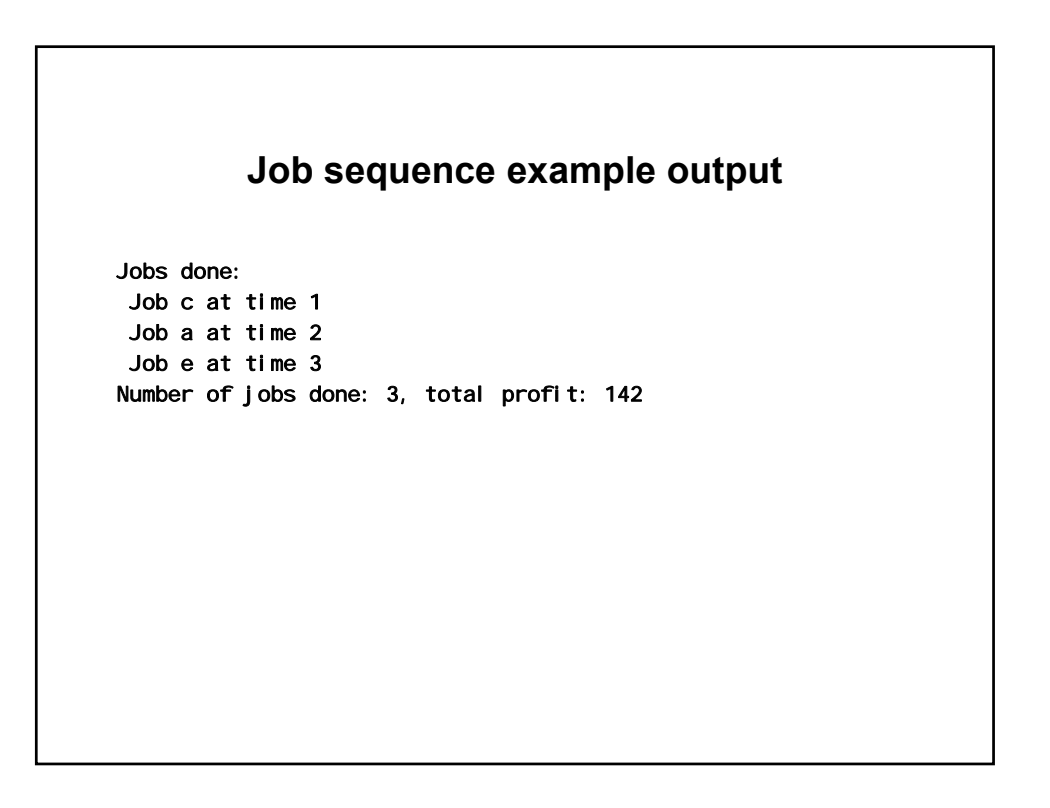

## **Summary**  • **This job scheduling special case solvable with greedy algorithm algorithm**  – **We revisit more general version with dynamic programming**  • **Capital planning problems often solvable with greedy algorithm**  • **Other greedy algorithms**  – **Spanning trees (next time)**  – **Shortest paths (in two lectures)**  – **Other job scheduling problems (e.g. min time schedule)**  – **Graph coloring heuristic**  – **Traveling salesperson heuristic (2-opt, 3-opt)**  • **Used as part of simulated annealing**  • **Greedy algorithms are fast and relatively simple**  – **Consider them as parts of more complex solutions, or**  – **As approximate solutions**

1.204 Computer Algorithms in Systems Engineering Spring 2010

For information about citing these materials or our Terms of Use, visit: [http://ocw.mit.edu/terms.](http://ocw.mit.edu/terms)